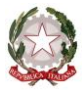

# *Ministero dell'Istruzione*

*Ufficio Scolastico Regionale per il Friuli Venezia Giulia – Direzione Generale* 34123 TRIESTE - via Santi Martiri, 3 - tel. 040/4194111 – Codice Univoco Ufficio NV8DB0 - C.F. 80016740328 e-mail[: direzione-friuliveneziagiulia@istruzione.it](mailto:direzione-friuliveneziagiulia@istruzione.it-) - PEC: [drfr@postacert.istruzione.it](mailto:drfr@postacert.istruzione.it) sito web:<http://www.scuola.fvg.it/> **Il Direttore Generale**

## **All. 1 - 1° laboratorio di formazione regionale eTwinning 2021 16-23-30 marzo, 8 aprile 2021 ambasciatrici: Carla Asquini, Stefania Nonino**

### **Obiettivi del laboratorio di formazione eTwinning**

- 1. Informare i docenti su programma eTwinning e opportunità;
- 2. Supportarli dalla registrazione all'utilizzo della piattaforma con la classe;
- 3. Guidarli nell'esplorazione di LIVE;
- 4. Farli impratichire con strumenti interni ed esterni al Twinspace, utili alla collaborazione tra le classi, creazione e condivisione di contenuti digitali;
- 5. Accompagnarli nell'attivazione di progetti;
- 6. Supportare i docenti nella realizzazione di attività iniziali con il coinvolgimento della classe;
- 7. Monitorare le attività e fornire un feedback.

#### **Articolazione contenuti**

#### **Livello 1**

Il portale europeo e il sito nazionale, informazioni generali sul programma; Opportunità di sviluppo professionale per il docente e di aggiornamento dell'offerta formativa; La politica sulla sicurezza e gli amici di eTwinning. Task: fare il test e registrazione.

#### **Livello 2**

LIVE l'ambiente dei docenti, dove presentare se stessi, trovare contatti, comunicare; partecipare a gruppi seguire o creare eventi, trovare ispirazione, creare progetti. Task: editare il profilo, cercare contatti, creare un progetto.

#### **Livello 3**

Il Twinspace, l'ambiente dedicato al progetto con la classe; Strumenti interni al Twinspace; Invitare studenti, colleghi, ospiti. Task: operare nelle pagine del Twinspace, partecipare al forum.

#### **Livello 4**

Documentare il progetto per valorizzare il lavoro degli studenti; Strumenti per la didattica digitale;

Raccontare l'esperienza e concorrere al Quality Label.

Task: fare il test e compilare la scheda per richiedere il certificato di qualità nazionale.